## **IBM Business Process Manager Advanced Pattern on AIX**

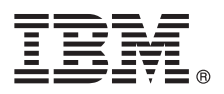

バージョン **8.0.1**

# クイック・スタート・ガイド

プライベート・クラウドで **IBM Business Process Manager** を使用するために、*Business Process Manager Advanced Pattern on AIX* パッケージのダウンロードとインストールを開始し ます。

## 製品の概要

IBM® Business Process Manager Advanced バージョン 8.0.1 パターンは、プライベート・クラウドでビジネス・プロセスを 管理するのに必要なコンポーネントを含んでいます。パターンを使用して、IBM PureApplication™ System バージョン 1.0.0.4 以降のフィックスパックと共に、IBM BPM 環境を作成、デプロイ、および管理します。

## **1** ステップ **1:** ソフトウェアおよび資料へのアクセス

IBM Passport Advantage® からオファリングをダウンロードした後、以下の場所にあるインフォメーション・センター の指示に従ってください。[http://pic.dhe.ibm.com/infocenter/dmndhelp/v8r0m1/index.jsp?topic=/com.ibm.wbpm.cloud.doc/](http://pic.dhe.ibm.com/infocenter/dmndhelp/v8r0m1/index.jsp?topic=/com.ibm.wbpm.cloud.doc/topics/tbpm_priclo_dowloim.html) [topics/tbpm\\_priclo\\_dowloim.html](http://pic.dhe.ibm.com/infocenter/dmndhelp/v8r0m1/index.jsp?topic=/com.ibm.wbpm.cloud.doc/topics/tbpm_priclo_dowloim.html)

このオファリングには以下のコンポーネントが含まれます。

- イメージを含むオープン仮想アーカイブ (OVA) ファイル
- 事前構成されたパターンとパート
- スクリプト・パッケージ
- AIX<sup>®</sup> オペレーティング・システムにインストールするためのインストーラー・インストール・ユーティリティー

インストール手順を含む詳細な資料については、IBM Business Process Manager ライブラリー [\(http://www.ibm.com/](http://www.ibm.com/software/integration/business-process-manager/library/documentation) [software/integration/business-process-manager/library/documentation\)](http://www.ibm.com/software/integration/business-process-manager/library/documentation) を参照してください。

## **2** ステップ **2:** ハードウェアとシステム構成の評価

 $\odot$ 

IBM Business Process Manager は、プライベート・クラウド環境において、多様な構成で使用することができます。 パターンやイメージと共にパッケージされたインストール・ツールは、AIX オペレーティング・システムをサポート します。 IBM BPM インストール・ツールを実行するには、IBM Java Runtime Environment (JRE) 1.6 SR3 以降がイ ンストールされている必要があります。

注**:** パッケージ・ファイルのダウンロードと解凍をしようとしている場所に十分なスペースがあることを確認してくだ さい。圧縮パッケージ・ファイルのサイズは 6 GB を超えます。

## **3** ステップ **3: Business Process Manager Pattern on AIX** のインストール

Business Process Manager Advanced Pattern on AIX をインストールするには、以下の手順を実行します。

- 1. IBM Passport Advantage Web サイトにアクセスし、*Business Process Manager Advanced Pattern on AIX* パッケー ジ (BPM ADV Pattern V801 AIX X64.tgz) を見つけます。
	- 2. AIX オペレーティング・システムを実行しているコンピューターに、パッケージ・ファイルをダウンロードしま す。
	- 3. パッケージ・ファイルを解凍します。
	- 4. 以下のコマンドを発行して、インストール・ユーティリティーを実行します。

./installer -h <*host\_name*> -u <*user\_name*> -p <*password*>

ヒント**:** 非英語環境で、インストール・ユーティリティーを実行してコーデック・エラーが発生した場合、 deployer.cli/lib/*version\_number*/registry で以下の 2 行をアンコメントしてください。

```
deployer.console.encoding
python.console.encoding
```
言語環境により、以下の値のいずれかを使用してください。

```
中国語 (簡体字)
```
deployer.console.encoding=gb2312

- 中国語 **(**繁体字**)**
	- deployer.console.encoding=big5
- 日本語 deployer.console.encoding=shift\_jis
- 韓国語 deployer.console.encoding=ks c 5601-1987

西ヨーロッパ

- deployer.console.encoding=ibm850
- 5. インストールを確認するには、下記の場所にある以下の IBM BPM 仮想イメージ、パターン、およびスクリプ ト・パッケージを見つけます。

## 仮想イメージ

IBM PureApplication System のワークロード・コンソールまたは IBM Workload Deployer の仮想イメー ジ・ウィンドウ上の仮想イメージのリストで、IBM BPM 仮想イメージを見つけます。

#### パターン

IBM PureApplication System のワークロード・コンソールまたは IBM Workload Deployer の仮想システ ム・パターン・ウィンドウ上のパターンのリストで、IBM BPM パターンを見つけます。

## スクリプト・パッケージ

PureApplication System のワークロード・コンソールまたは Workload Deployer のスクリプト・パッケー ジ・ウィンドウ上のスクリプト・パッケージのリストで、以下の IBM BPM スクリプト・パッケージを見 つけます。

- v AddDisk
- v ConfigBPM
- v ConfigTDS
- 6. IBM BPM を PureApplication System または Workload Deployer と共に使用するための準備についての詳細は、イ ンフォメーション・センターで以下の資料を参照してください: IBM BPM [イメージとパターンの使用の準備](http://pic.dhe.ibm.com/infocenter/dmndhelp/v8r0m1/index.jsp?topic=/com.ibm.wbpm.cloud.doc/topics/tbpm_priclo_useimpat.html) [\(Preparing to use IBM BPM images and patterns\)](http://pic.dhe.ibm.com/infocenter/dmndhelp/v8r0m1/index.jsp?topic=/com.ibm.wbpm.cloud.doc/topics/tbpm_priclo_useimpat.html)。

#### 詳細情報

- 
- ?) 追加の技術情報については、以下のリンクを参照してください。<br>- ^ IBM Education Assistant:<http://publib.boulder.ibm.com/infocenter/ieduasst/v1r1m0/>
	- v PureApplication System の情報:<http://pic.dhe.ibm.com/infocenter/psappsys/v1r0m0/index.jsp>
	- v Workload Deployer の情報:<http://pic.dhe.ibm.com/infocenter/worlodep/v3r1m0/index.jsp>
	- v IBM BPM Advanced のサポート情報: [http://www.ibm.com/support/entry/portal/Overview/Software/WebSphere/](http://www.ibm.com/support/entry/portal/Overview/Software/WebSphere/IBM_Business_Process_Manager_Advanced) [IBM\\_Business\\_Process\\_Manager\\_Advanced](http://www.ibm.com/support/entry/portal/Overview/Software/WebSphere/IBM_Business_Process_Manager_Advanced)

IBM Business Process Manager Version 8.0.1 Licensed Materials - Property of IBM. © Copyright IBM Corp. 2013. U.S. Government Users Restricted Rights - Use, duplication or disclosure restricted by GSA ADP Schedule Contract with IBM Corp.

IBM, IBM ロゴ, ibm.com®, AIX, Passport Advantage, PureApplication, および WebSphere® は, 世界の多くの国で登録された International Business Machines Corp. の商標です。他の製品名およびサービス<br>名等は, それぞれ IBM または各社の商標である場合があります。 現時点での IBM の商標リストについては, www.ibm.c

Java およびすべての Java 関連の商標およびロゴは Oracle やその関連会社の米国およびその他の国における商標または登録商標です。

部品番号: CIG14ML

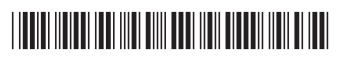